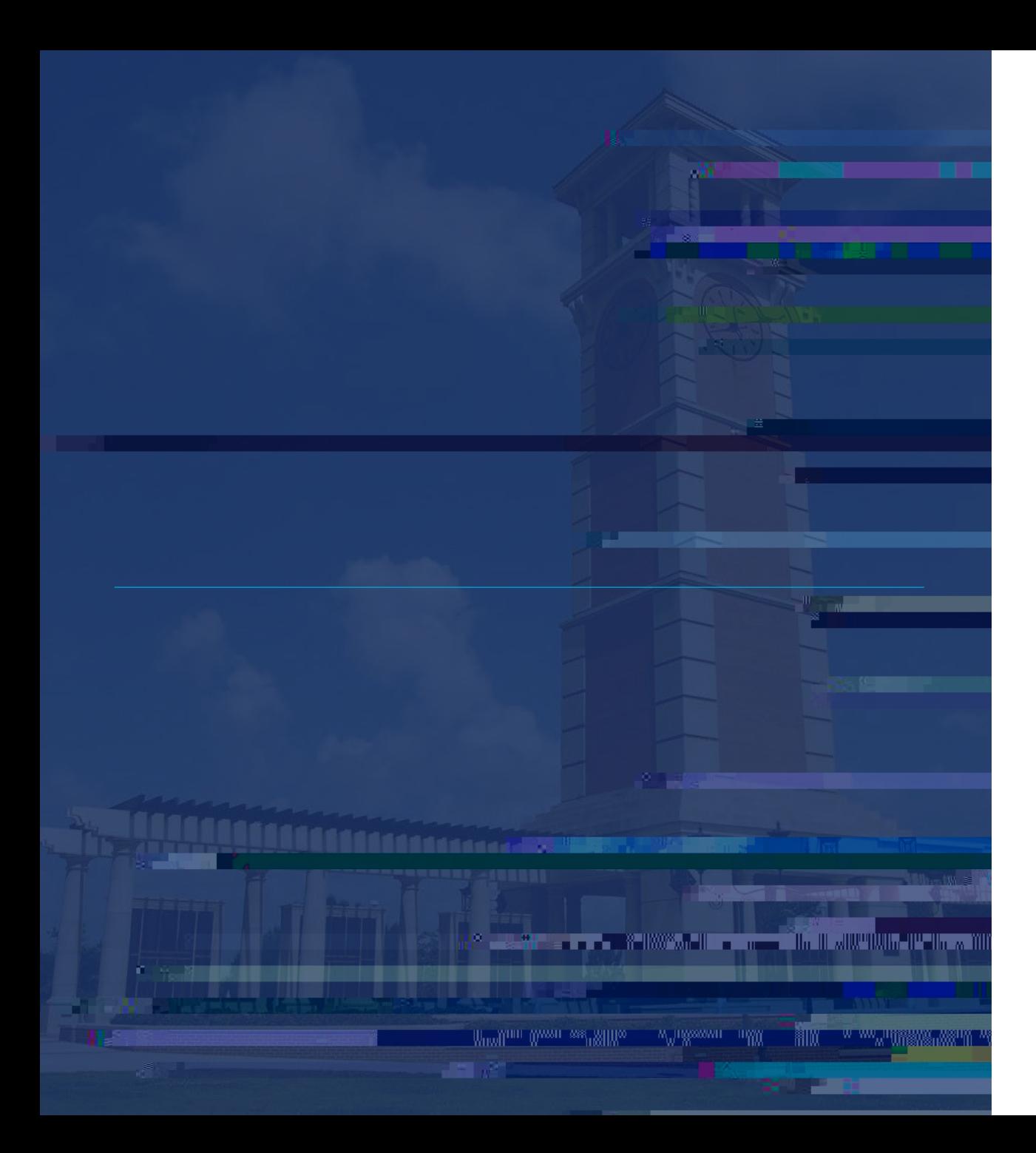

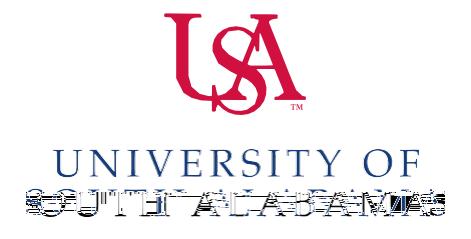

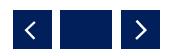

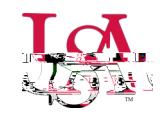

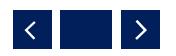

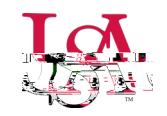

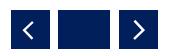

[/promotiontenure.html](/departments/academicaffairs/promotiontenure.html)

/resources/howtorunpandt.pdf/

https://www.southalabama.edu/departments/academica/departments/academica/departments/academica/departments/aca

https[://www.](http://www.southalabama.edu/departments/academicaffairs)com/departments/academicaffairs/academicaffairs/academicaffairs/academicaffairs/academicaffairs/ac

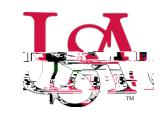

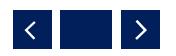

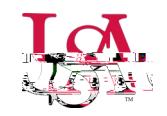

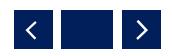

Uploads (or provides to Department Chair to upload)\* external reviews save as Reviews.pdf

Develops narrative report of committee's evaluation and adds to the front of the Reviews.pdf document

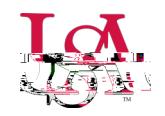

## recommendation/justification *Departmental Review Notification*

Uploads into Reviews. Poster the Reviews. Poster the Reviews. Poster the Reviews. Poster the Review of the Rev<br>International and the Reviews. Poster the Review of the Review of the Review of the Review of the Review of th

*Form* Chair will include form. (signed for  $\mathcal{L}(\mathcal{L})$  by the upper sequence of  $\mathcal{L}(\mathcal{L})$ 

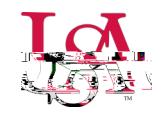

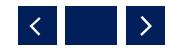

 $Departmental Review$ 

**Notification** Form

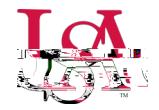

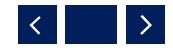

*Departmental Review Notification* 

<u>Notification.</u>

The Dean uploads of the Dean uploads the following as Dean uploads as Dean uploads as Departmental Review of t<br>The following as Dean up to the following as Dean up to the following as Dean up to the following as Dean up t

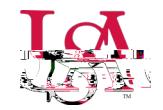

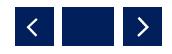

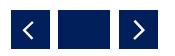

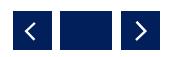

Adds written recommendation\* in front of Reviews.pdf document

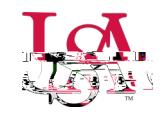

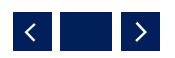

Adds written recommendation into Reviews.pdf document

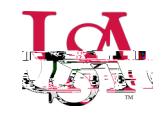

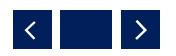

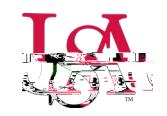

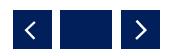

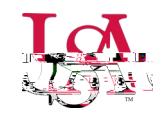

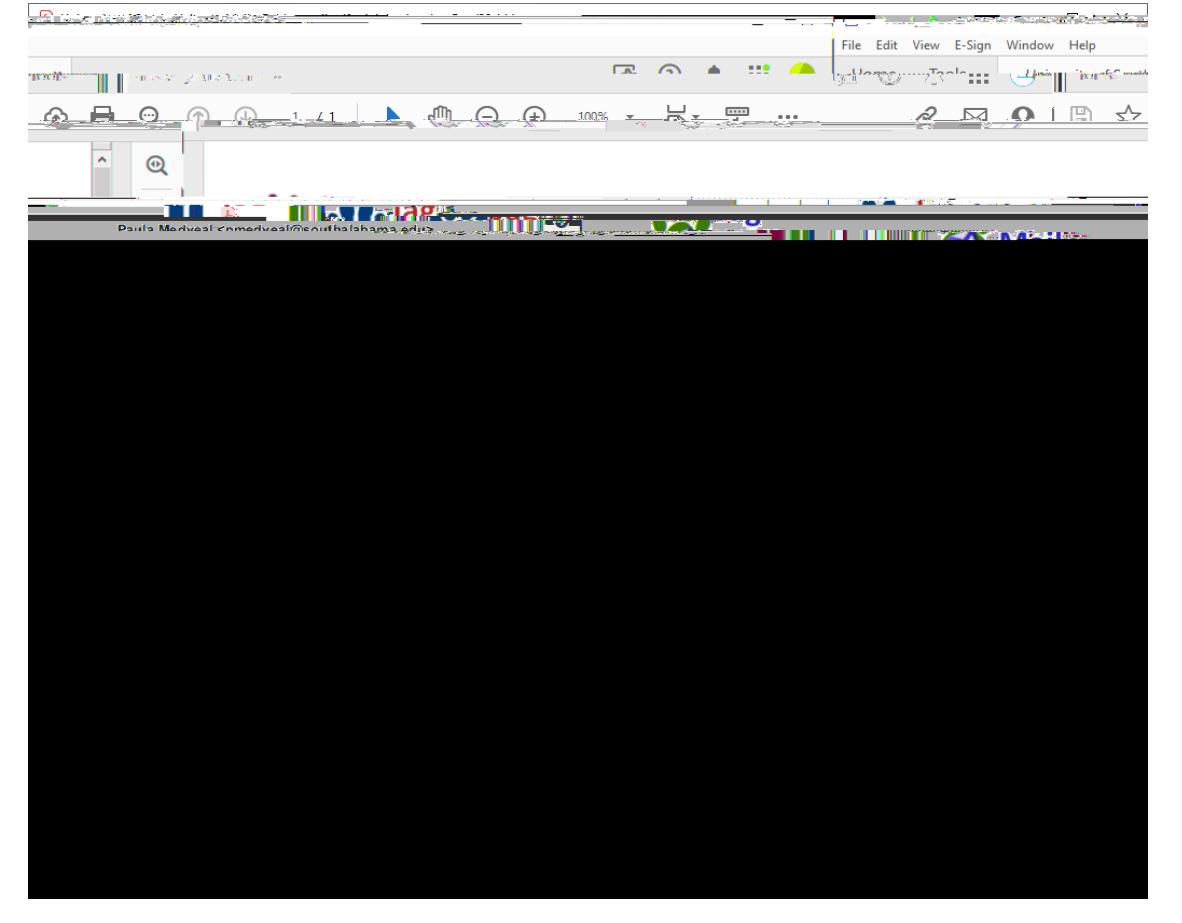

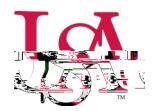

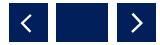

## Artest & Sciences - Invitation to view D Inbox x - Ve  $\frac{1}{2}$  to me  $\approx$ aatenureandpromotieson@sobn/aharan adeutona's with tecry of we win fe rollowing shared rogalian.  $\Pi_{\rm H}$ 謣 Arts 1& Sciences. **ANGER Julia**  $\sim 10^{11}$ Google Drive: Havy Harry Hill Then sony March 11 12 19 19 OUUUIE Google LLC, 1600 Amphitheatre Parkway, Mountain View, CA 94043, USA Arts & Sciences

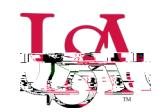

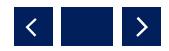

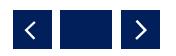

<u>reviews.</u><br>Prima politica de la provincia de la provincia de la provincia de la provincia de la provincia de la provincia

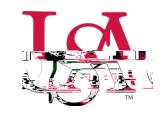

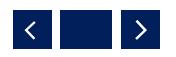

departmental Review Notification. Population in the context of the context of the context of the context of the

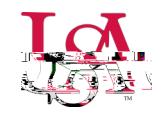

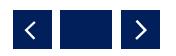

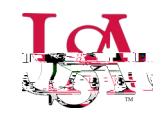

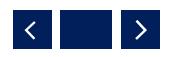

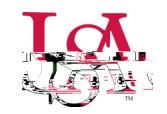

Email: aatenureandpromotion@southalabama.edu